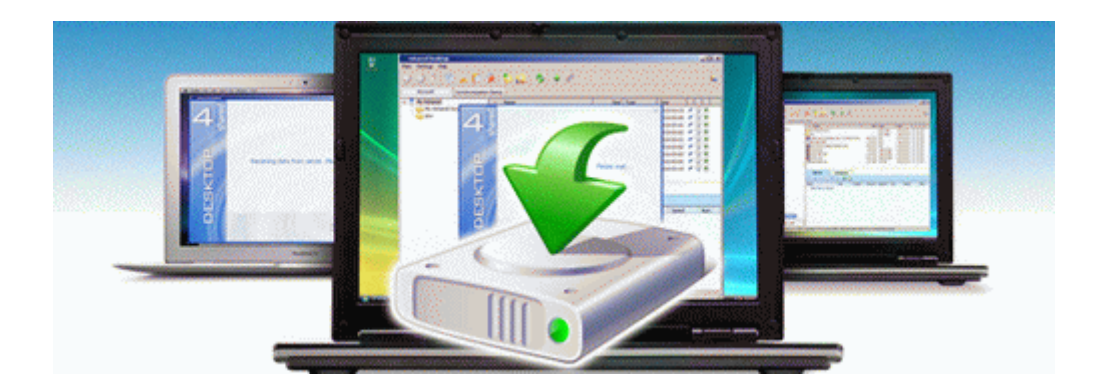

## Tales of symphonia 2 manual

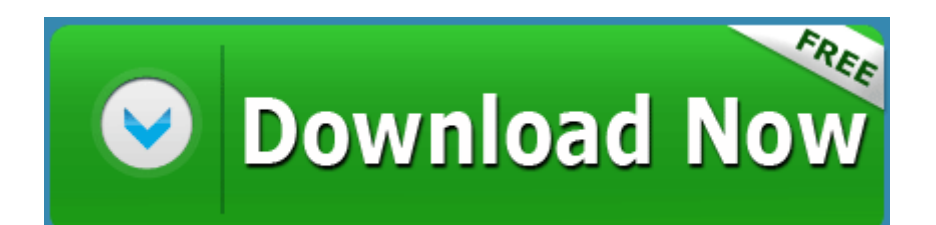

[Direct](http://f1les.ru/pdf?keyword=tales-of-symphonia-2-manual) [Link](http://f1les.ru/pdf?keyword=tales-of-symphonia-2-manual) [#1](http://f1les.ru/pdf?keyword=tales-of-symphonia-2-manual)